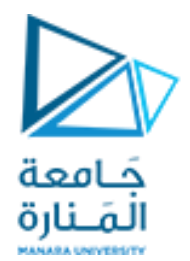

**مقرر برمجة 2 الجلسة الثالثة عملي** 

<https://manara.edu.sy/>

```
#include<iostream>
#include<stdlib.h>
using namespace std;
const int stacksize=50;
int*p ; int stack[stacksize];
void push (int i){ if (p==(stack+stacksize))
{ cout<<"stack over flow"; exit(1); }
*p=i; p++;
}
void pop(int &i) {if(p==stack)
{cout<<"stack under flow";exit(1);}
p--;i=*p;
}
```
**إستخدام المؤشرمع المكدس** حَـامعة المَـنارة **اكتب برنامج يقوم باالستفادة من stack ومبدأ LIFO في عملية تحويل العدد من النظام العشري إلىالنظام الثنائي: void main(){ int x;int i,n=0; while(1) { cout <<"enter positive number:"; cin >>x; cout<<endl; if (x<0) break; p=stack; if (x==0)cout<<"0"; while (x!=0) { i=x%2; push(i);n++; x=x/2;} while (n>0) { pop(i); cout<<i<<" ";n--;} cout<<endl; } system("pause");}**

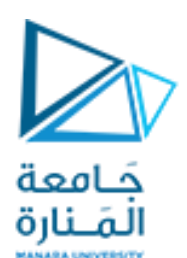

## **السجالت Structures**

**#include<iostream.h> using namespace std; struct Date { int day; //1-31 int month; //1-12 int year; //any valid year }; Void main(){ Date independence={17,4,1946}; cout<< independence.day<<" " << independence.month<<endl; system("pause"); }**

**أكتب برنامجاً عاما يتضمن :تعرف النمط Date الذي يستخدم للتعامل مع بيانات التاريخ )اليوم، الشهر، السنة(: وصرح عن متحول من هذا النمط واطبعه** 

## **void main() { // We can add variables by separating them with a comma here // Put data into the first structure myCar myCar1,myCar2; myCar1.brand = "BMW"; myCar1.model = "X5"; myCar1.year = 1999; // Put data into the second structure myCar2.brand = "Ford"; myCar2.model = "Mustang"; myCar2.year = 1969;**

```
// Print the structure members
  cout << myCar1.brand << " " << 
myCar1.model << " " << myCar1.year << "\n";
  cout << myCar2.brand << " " << 
myCar2.model << " " << myCar2.year << "\n";
system("pause");}
```

```
أكتب برنامجاً عاما يتضمن :
عرف النمط myCar الذي يستخدم للتعامل مع بيانات شركة سيارات)الشركة، 
             الموديل، السنة( وصرح عن متحولين من هذا النمط واطبعهما
```
**#include <iostream> #include <string> using namespace std; struct myCar { string brand; string model; int year;**

**} ;**

**السجالت Structures**

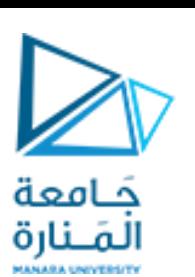

## **السجالت Structures**

**أكتب برنامجاً عاما يتضمن : تعريف سجل اسمه point يعبر عن نقطة بحيث تكون حقول معطياته: االحداثيات على المحور االفقي cor\_x و االحداثيات على المحور الشاقولي y\_cor أما العمليات فهي: -1 تابع point\_input الدخال البيانات عن طريق تمرير وسائط -2 تابع point\_output لطباعة االحداثيات تعريف سجل اخر اسمه circleيعتبر دائرة بحيث تكون حقول معطياته : أحداثيات المركز center ونصف القطر radius. أما العمليات فهي: .1 تابع circule\_input الدخال البيانات .2 تابع circle\_output لطباعة البيانات .3 تابع area\_calaulateيعيد مساحة دائرة . .4 استخدم التوابع السابقة في برنامج رئيسي لتنفيذ مايلي: ادخال بيانات الدائرتين التاليتين C1((0,0,10,5),c2((-5,6),5) طباعة بيانات الدائرتين ومساحتهما** 

كامعة المَـنارة

```
using namespace std;
struct Point {
  float x_coordinate;
  float y_coordinate;
};
struct Circle {
  Point center;
  float radius;
};
void input_point(Point &po) {
  cout << "Enter x_coordinate: ";
  cin >> po.x_coordinate;
  cout << "Enter y_coordinate: ";
  cin >> po.y_coordinate;
```
**}**

**#include <iostream>**

```
void output_point(Point po) {
  cout << "P( " << po.x_coordinate << " , " << 
po.y_coordinate << " ) ";
}
```

```
Circle input_circle() {
   Circle ci;
    cout << "Enter center coordinates...\n";
    input_point(ci.center);
    cout << "Enter radius: ";
    cin >> ci.radius;
    return ci;
}
void output_circle(Circle ci) {
    output_point(ci.center);
    cout << " - Radius = " << ci.radius << endl;
}
double calculate_area(Circle ci) {
    return 3.14 * ci.radius * ci.radius;
}
Circle compare_circle(Circle ci1, Circle ci2) {
    return (calculate_area(ci1) >= 
calculate_area(ci2)) ? ci1 : ci2;
}
```

```
، اەھة
لمَـنارة
      void main() {
           cout << "Enter the data of circle#1...\n";
          Circle c1 = input_circle();
           cout << "------------- ---------" << endl;
           cout << "Enter the data of circle#2...\n";
          Circle c2 = input circle();
           cout << "-------------------------" << endl;
        cout << "Printing the data of circle#1...\n";
        output_circle(c1);
        cout << "------------- ---------------" << endl;
        cout << "Printing the data of circle#2...\n";
        output_circle(c2);
        cout << "----------------------------" << endl;
        cout << "Finding the circle with the highest 
      area...\n";
           cout << "Area = " << calculate_area(c1) << endl;
           cout << "----------------------- ----------" << endl;
```

```
system("pause");}
```
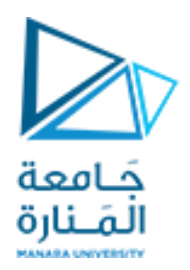

## **انتهت الجلسة**

<https://manara.edu.sy/>